## ES *Guía de inicio rápido Inicio rápido en cinco pasos fáciles. EjemploTV.*

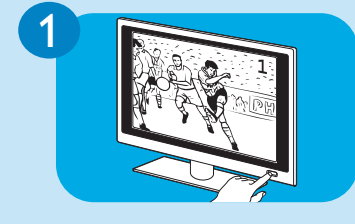

 $S_{\rm SFR}$ 

2

Encienda el dispositivo que desee utilizar; el televisor por ejemplo.

*Compruebe si el dispositivo en cuestión (en este caso el televisor) responde a todos los comandos de los botones. Si el dispositivo no responde, continúe con el paso 2.*

Pulse el botón de modo TV (en este ejemplo) hasta que el botón parpadee dos veces y se quede encendido. Busque el código de 4 dígitos del dispositivo en cuestión (en este caso el televisor) e introdúzcalo. Consulte la lista de códigos.

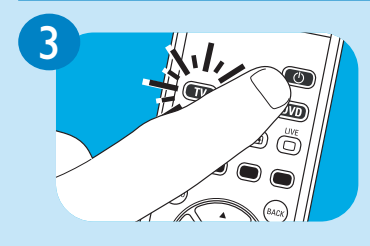

Mantenga pulsado el botón de modo de espera ((b) hasta que el televisor (en este ejemplo), se ponga en modo de espera. A continuación, suelte el botón de *inmediato*.

*Nota: El mando a distancia enviará varios códigos al dispositivo intentando encontrar el que sea correcto.*

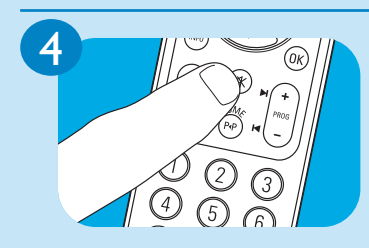

Encienda el televisor (en este caso) y compruebe si puede utilizar todas las funciones del dispositivo con el mando a distancia. Si un botón no funciona correctamente, manténgalo pulsado hasta que funcione. A continuación, suelte el botón de inmediato.

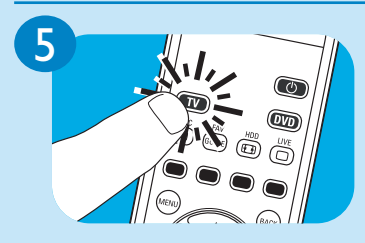

*Mantenga pulsado* el botón de modo TV (en este ejemplo) *durante 5 segundos* para salir del modo de configuración y guardar los ajustes.

Repita los pasos anteriores para todos los dispositivos que desee controlar con el mando a distancia.

## *Code list TV / DVD*

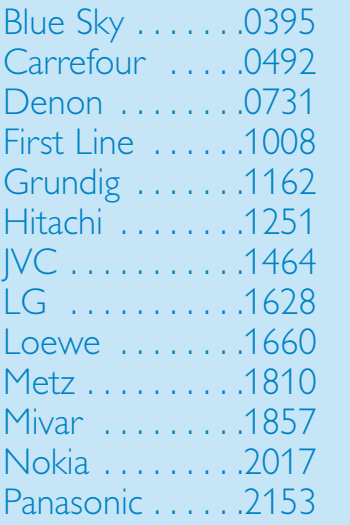

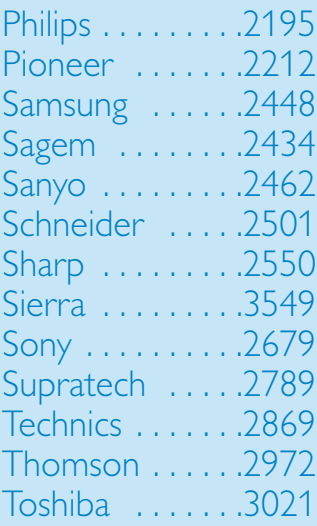

## *Code list STB - SRU 5130 only*

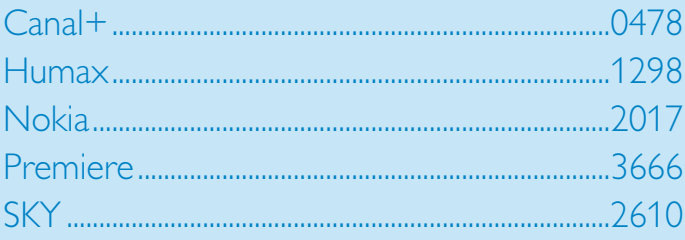

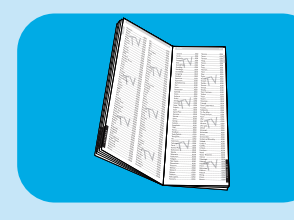

For more codes, see code list in user manual.